# OPEN DRIVE OPEN DRIVE

Application n°004 PID Regulator

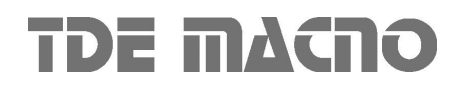

# **OPEN DRIVE**

# **INDEX**

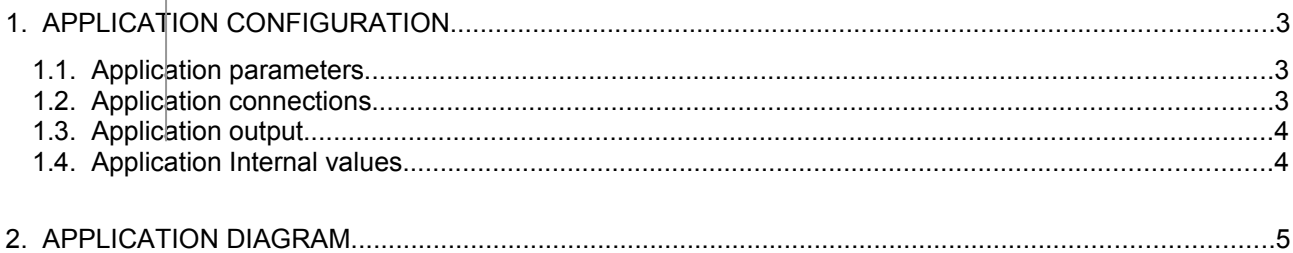

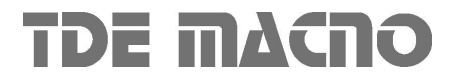

# **OPEN DRIVE**

This OPEN DRIVE application manages a generic PID regulator applicable to the internal drive variables, like speed and torque, but also for external use, with the analog outputs or the fieldbus variables. The great variety of input parameters and the control time scaling allow the use of this regulator in many applications: thermo-control, tension control, speed correction.

# <span id="page-2-0"></span>**1.APPLICATION CONFIGURATION**

## <span id="page-2-2"></span>**1.1.Application parameters**

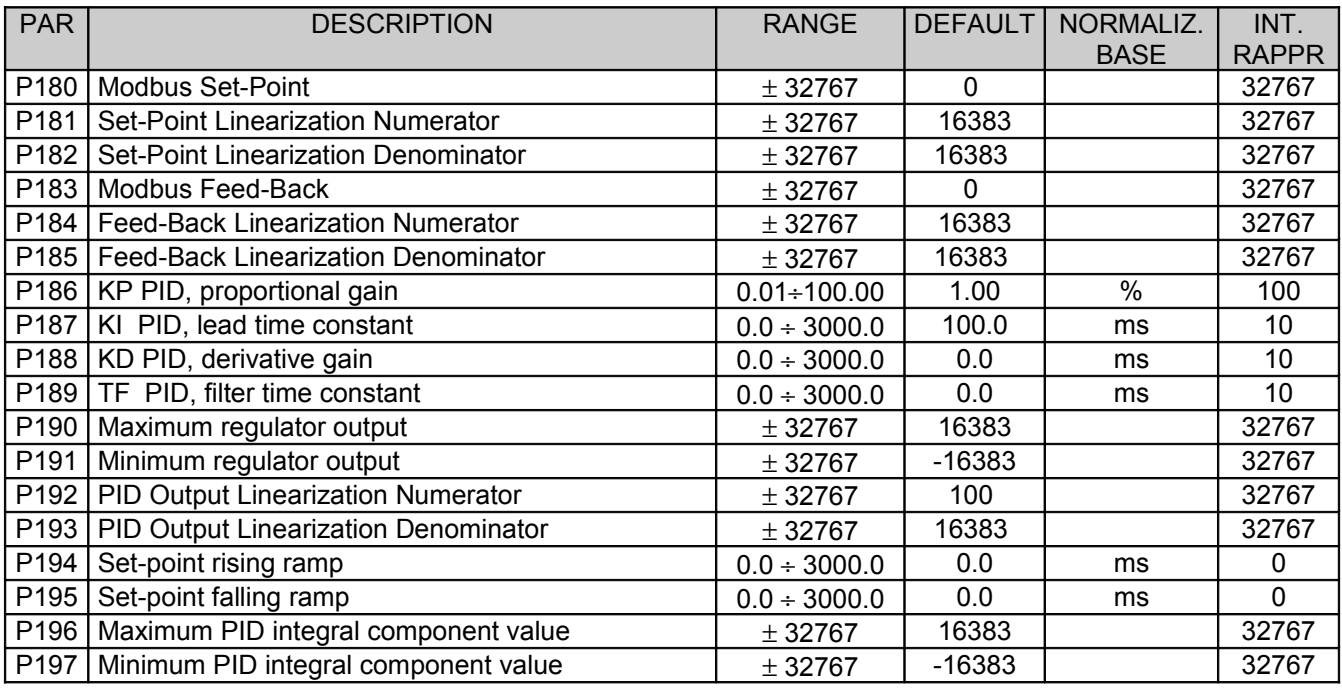

## <span id="page-2-1"></span>**1.2.Application connections**

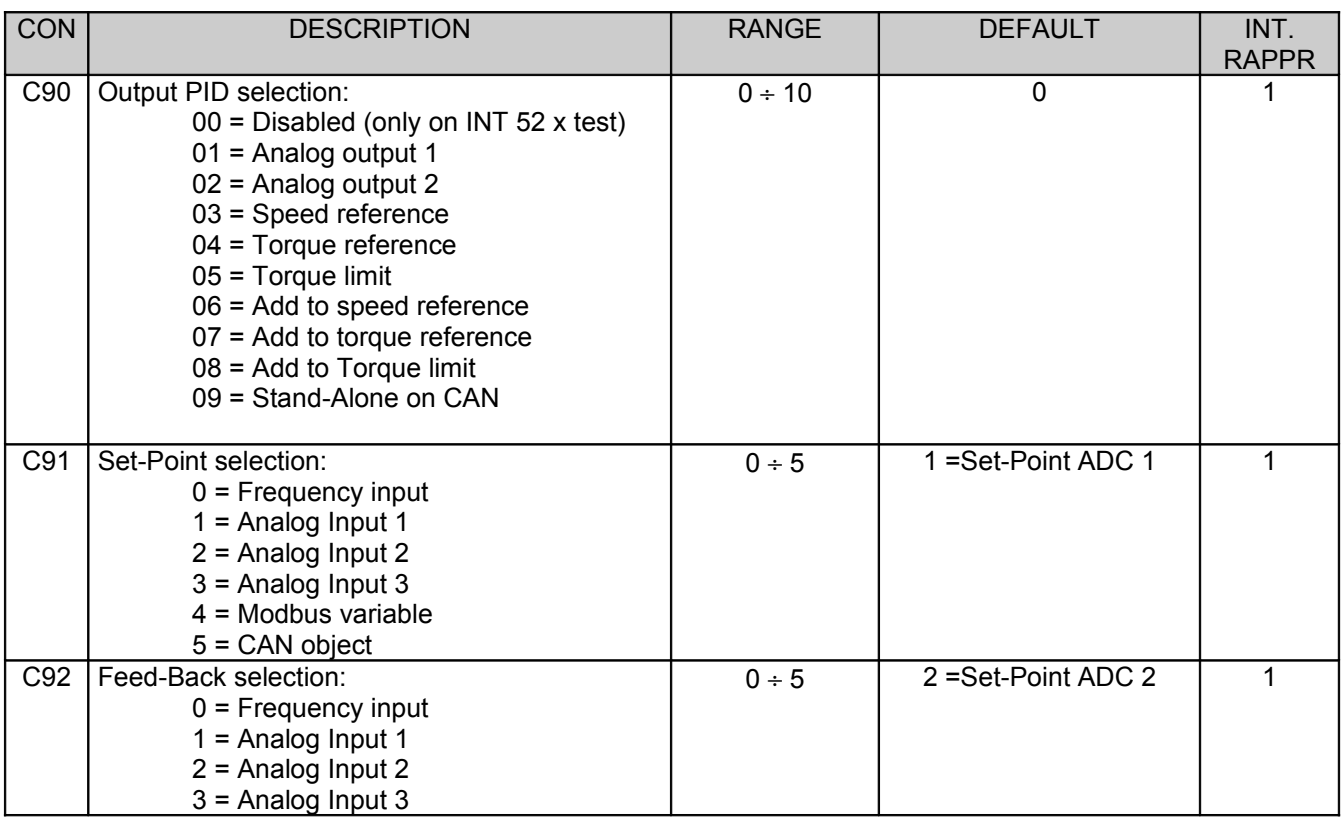

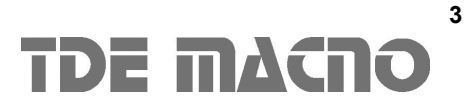

# **OPEN DRIVE**

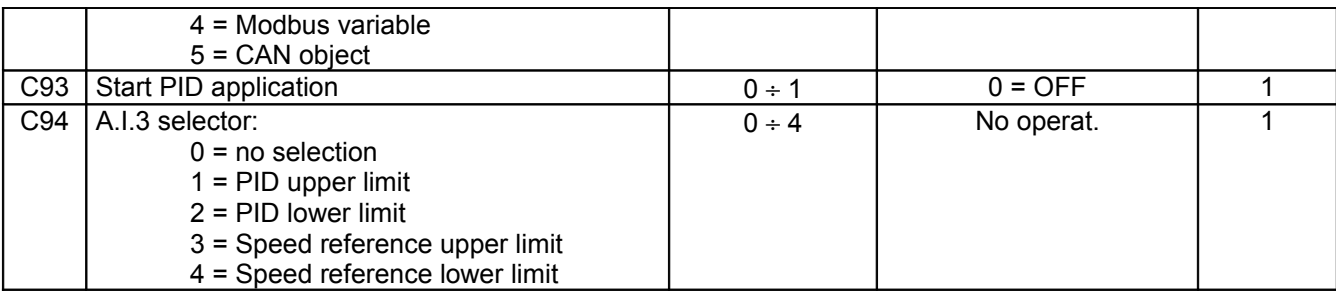

# <span id="page-3-1"></span>**1.3.Application output**

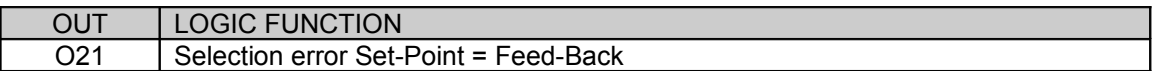

# <span id="page-3-0"></span>**1.4.Application Internal values**

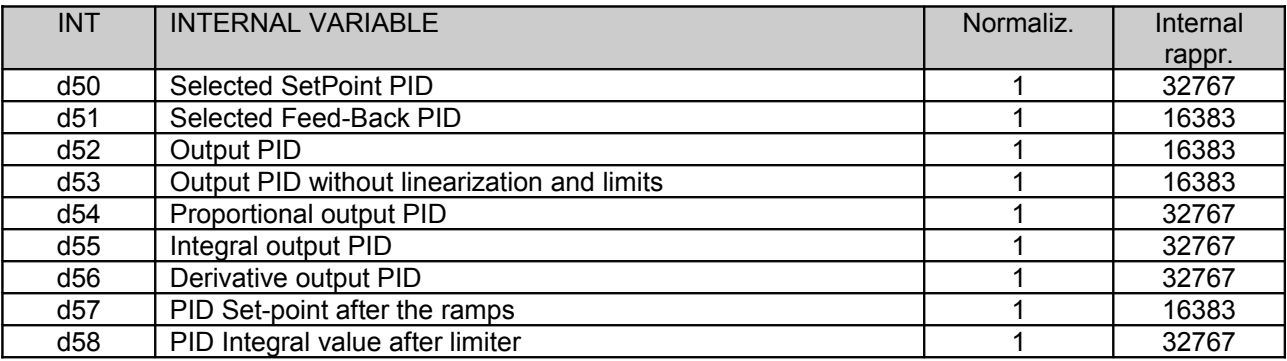

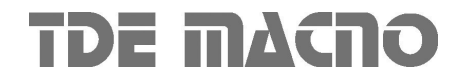

# **2.APPLICATION DIAGRAM**

<span id="page-4-0"></span>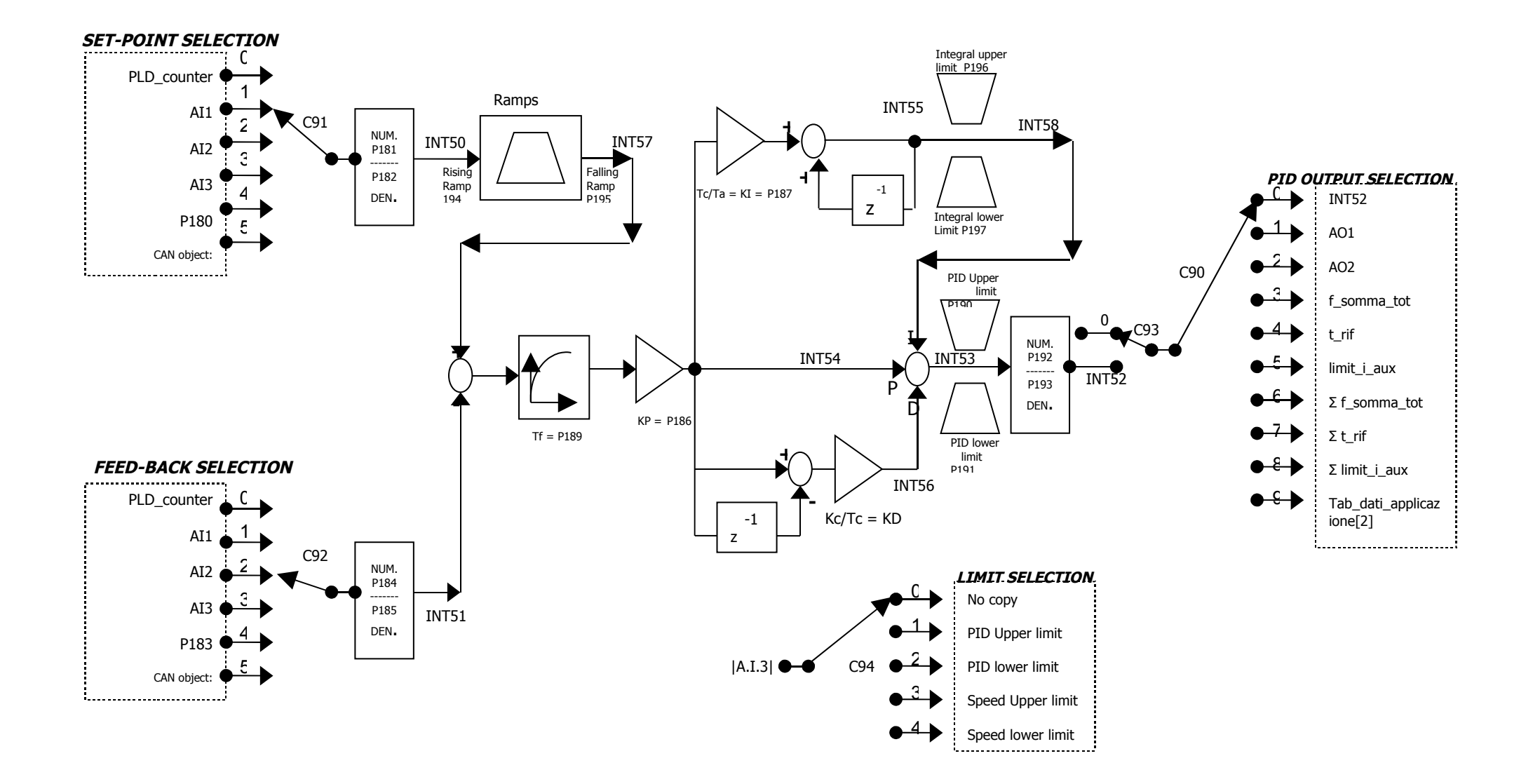

#### *SET-POINT SELECTION:*

With the C91 connection it's possible to select the regulator set-point. This source is scaled with parameters P181 e P182. It's possible to see the result on the internal value d50.

The set-point pass through a ramp generator, P194 define the rise value and P195 the falling value, the ramped value can be viewed on the internal value d57.

#### *FEED-BACK SELECTION:*

With the C92 connection it's possible to select the regulator feed-back. This source is scaled with parameters P184 e P185. It's possible to see the result on the internal value d51.

There is an internal control to verify that set-point and feedback are different and below to 4, otherwise the output O21 goes high anf the regolatore cannot be activated.

### *ERROR FILTER:*

The difference between set-point and feedback is the error. This value is filtered with a time constant set in P189 and this in the PID input. Setting P189=0 equals disable the filter.

### *PID REGULATOR:*

The proportional gain is set with parameter P186, if this value is 0 the regulator is bypassed and the output is equal to the setpoint. The integral part gain can be adjusted with parameter P187, for disable this part set P187=0. The P196 parameter define the maximum upper limit for the integral component and the P197 the lower one. The integral limited value can be viewed on the internal value d58.

The derivative gain is set with P188, for disable this part set P188=0.

The sum of this 3 components is the PID output and it can be seen in the internal value d53.

The PID output can be limited using the parameters P190 and P191.

### *PID OUTPUT SELECTION:*

The limited PID output is then scaled with parameters P192 and P193. The result can be seen in the internal value d52 and the connection C90 selects the desired output.

#### *SPEED LIMIT COPY SELECTION:*

By this section the absolut analog input 3 value can be used to limit PID output or speed reference.

## **P.S.**

The PID regulator is enabled only if the connection C93 is equal to 1, besides, if the PID output is greater than 2, the PID works only when the motor is running.